Дипломний проект

# **КОМП'ЮТЕРИЗОВАНИЙ ЕМУЛЯТОР НА ОСНОВІ ПЛК VIPA ДЛЯ ДОСЛІДЖЕННЯ СИСТЕМИ УПРАВЛІННЯ ВИРОБНИЧОЮ ЛІНІЄЮ**

Керівник проекту: к.т.н., доцент Папінов В.М. Розробив: студент гр. КСУА-14сп з/в Савченко С.В.

**Метою** розробки є створення на основі обладнання універсальної комп'ютеризованої лабораторії ФКСА ВНТУ універсального навчального засобу з широкими функціональними можливостями, який би вимагав мінімальних витрат коштів на реалізацію.

Комп'ютеризований емулятор **призначається** для підтримки лабораторних досліджень та практичних занять з групи дисциплін, що пов'язані між собою змістом навчального матеріалу і навчальною методикою його освоєння.

До групи взаємопов'язаних дисциплін відносяться такі:

 "Проектування програмних засобів систем управління" та "Засоби автоматизації комп'ютерних систем управління" (бакалаврській рівень підготовки за напрямом "Системна інженерія");

 "Проектування комп'ютеризованих систем управління" (фаховий рівень підготовки спеціалістів та магістрів спеціальності "Комп'ютеризовані системи управління та автоматика").

**Комп'ютеризований багатофункціональний лабораторний стенд «Засоби автоматизації й управління робота-маніпулятора» НПП «Учтех-Профи» (Росія)**

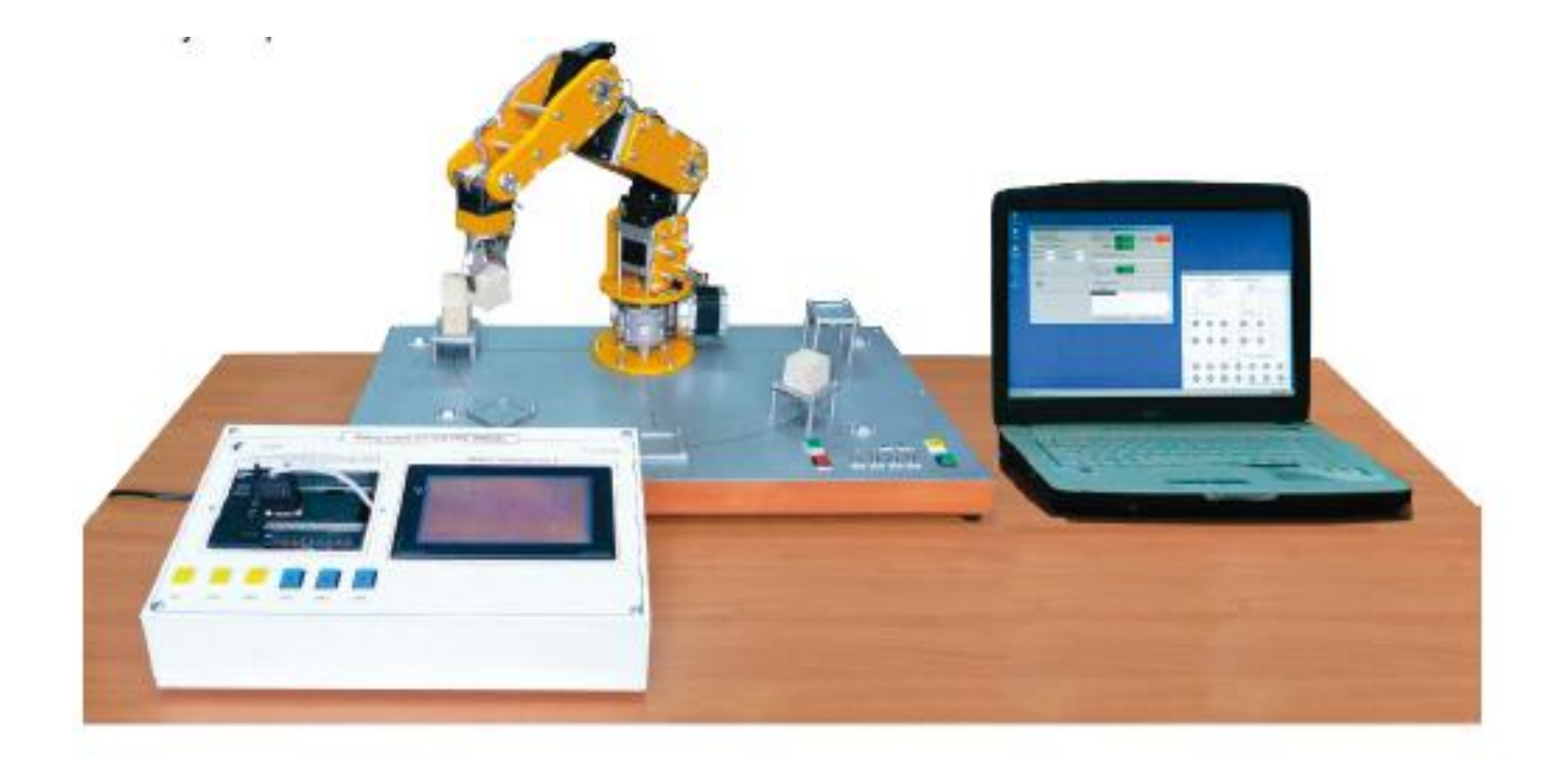

**Ціна для навчальних закладів Росії - 336,99 тис. руб.**

**Комп'ютеризований лабораторний стенд "Мікропроцесорна система керування кроковим двигуном«НПП «Учтех-Профи» (Росія)**

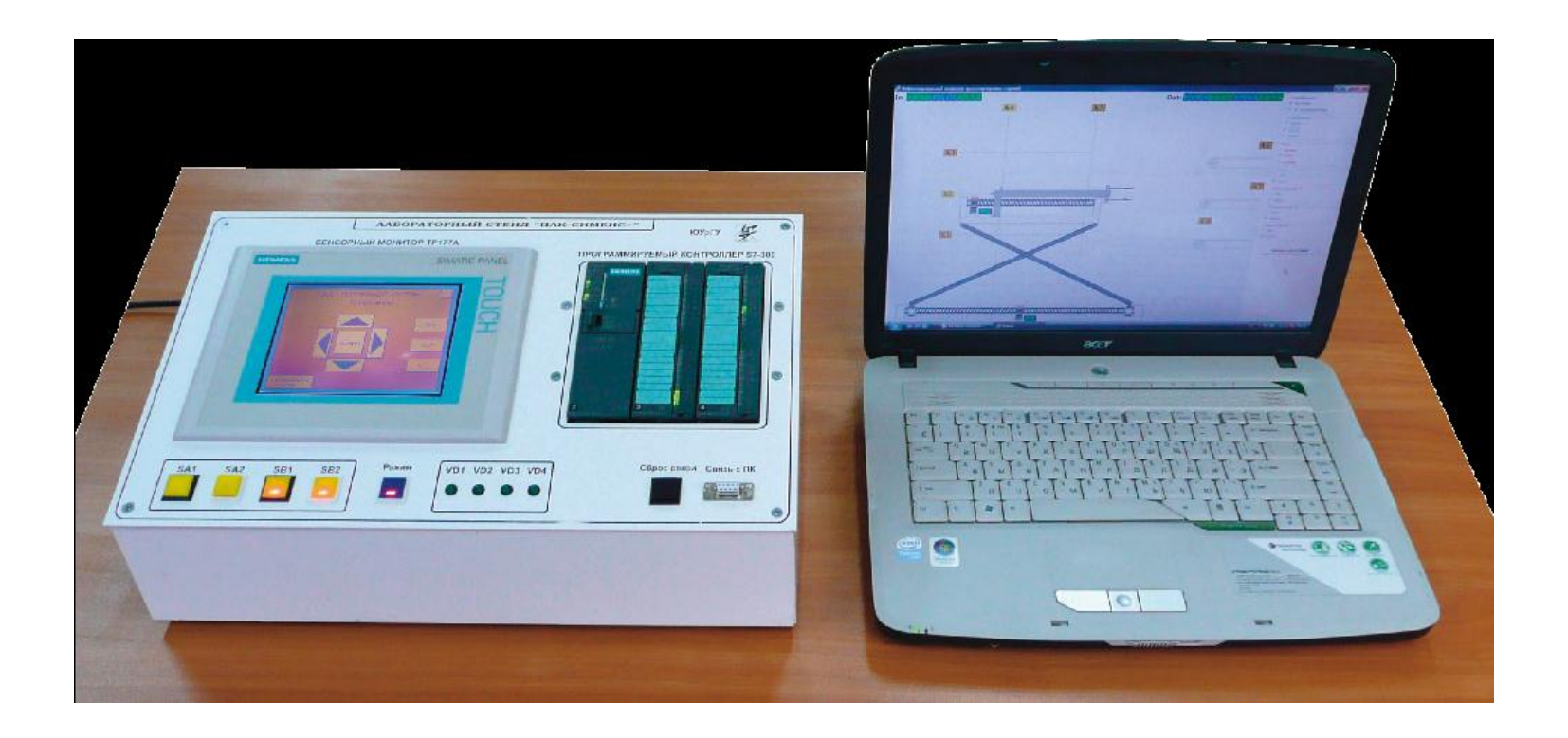

**Ціна: 57,0 тис. руб.**

# **Комп'ютеризований лабораторний стенд "Основи автоматики" НПП «Учтех-Профи» (Росія)**

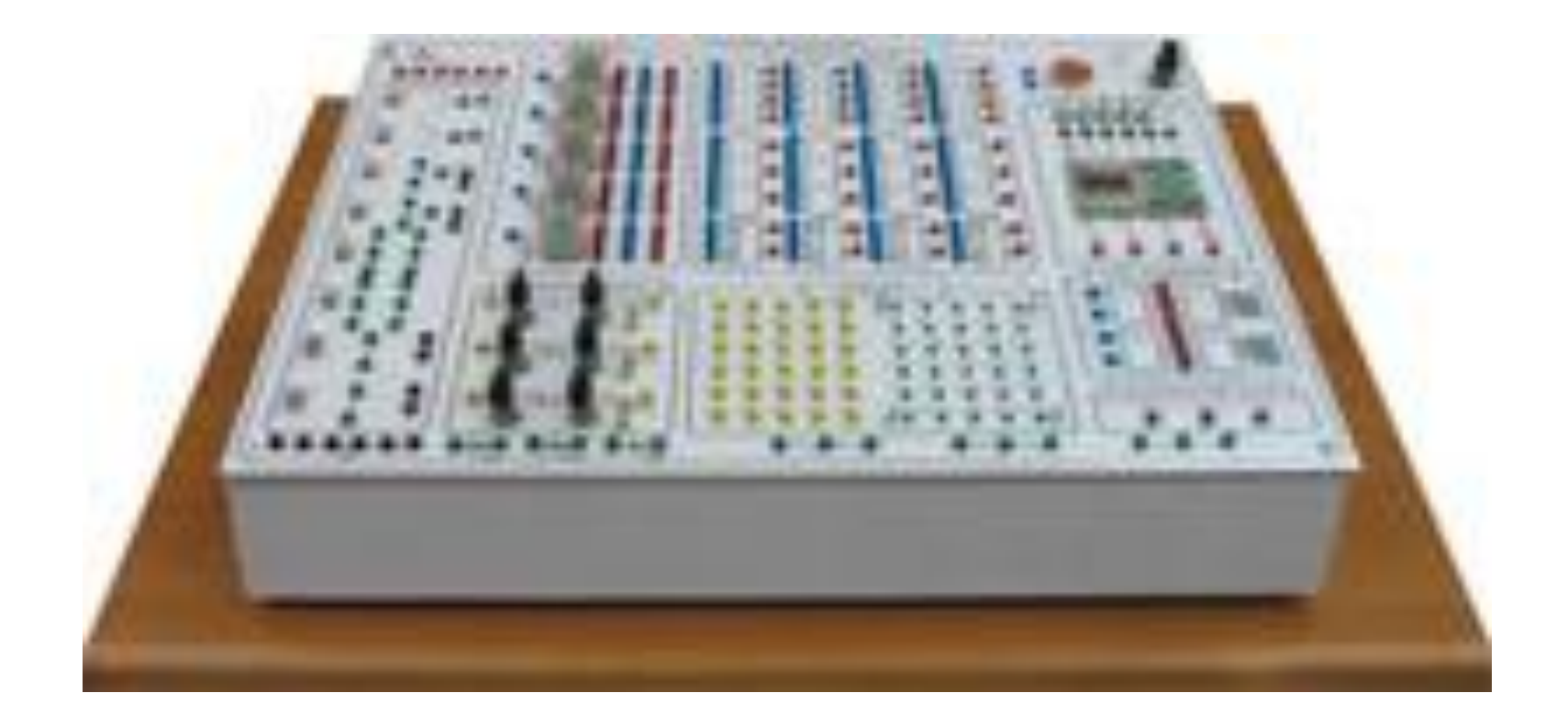

**Ціна - 66,81 тис. руб.**

**Комп'ютеризований багатофункціональний лабораторний стенд «Промислова автоматика DELTA» НПП «Учтех-Профи» (Росія)**

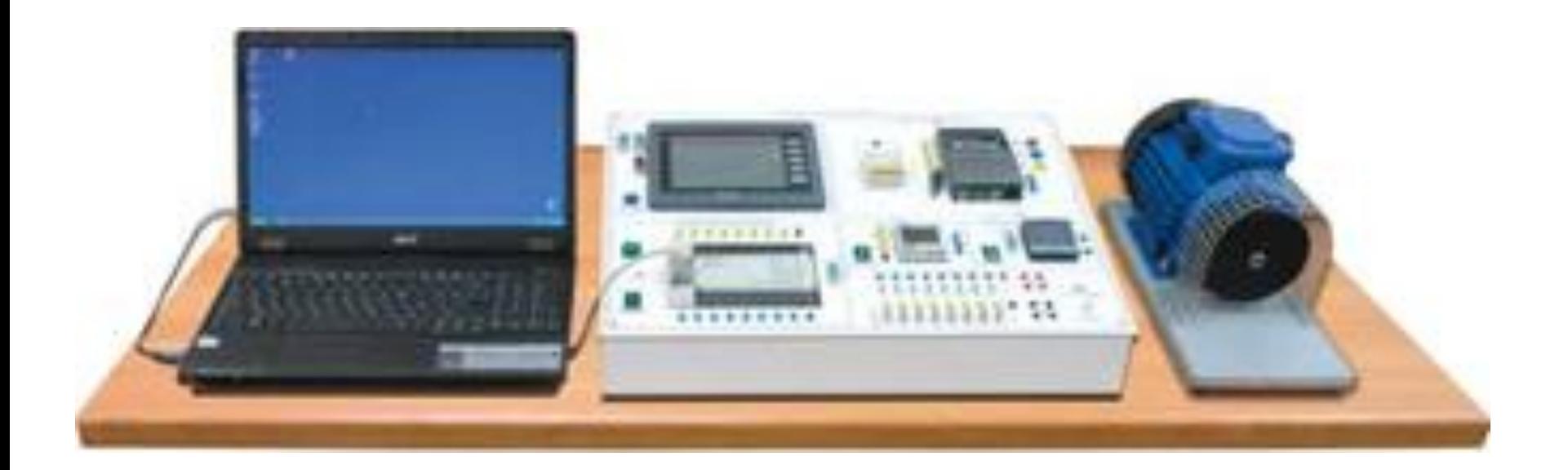

**Ціна - 138,0 тис. рублів**

**Комп'ютеризована лабораторія кафедри "Автоматизація виробничих процесів" Одеської національної академії харчових технологій** 

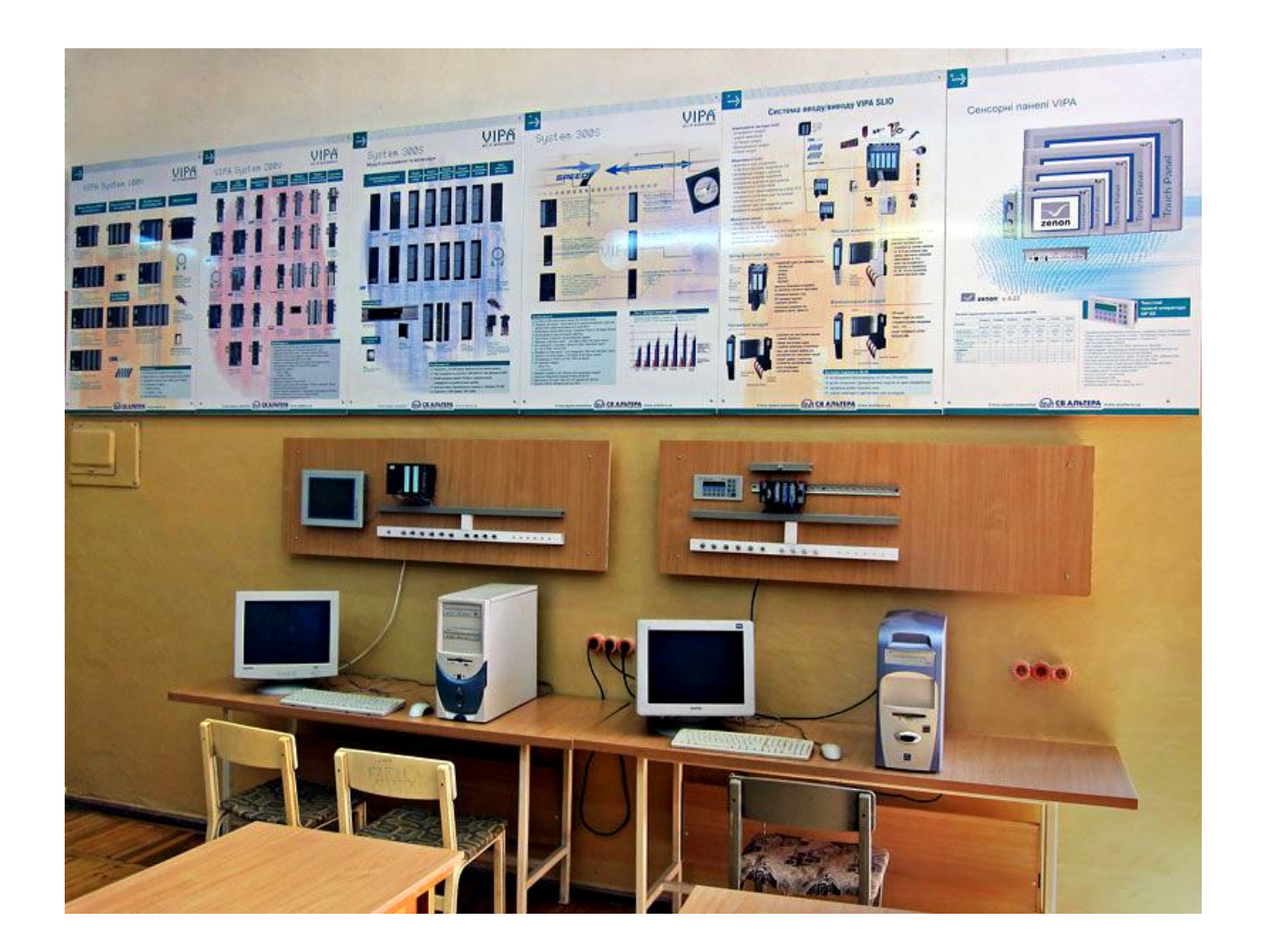

**Вартість основного обладнання та програмного забезпечення лабораторії – 4170 євро.**

## **Загальна конфігурація універсальної комп'ютеризованої лабораторії**

**факультету КСА ВНТУ**

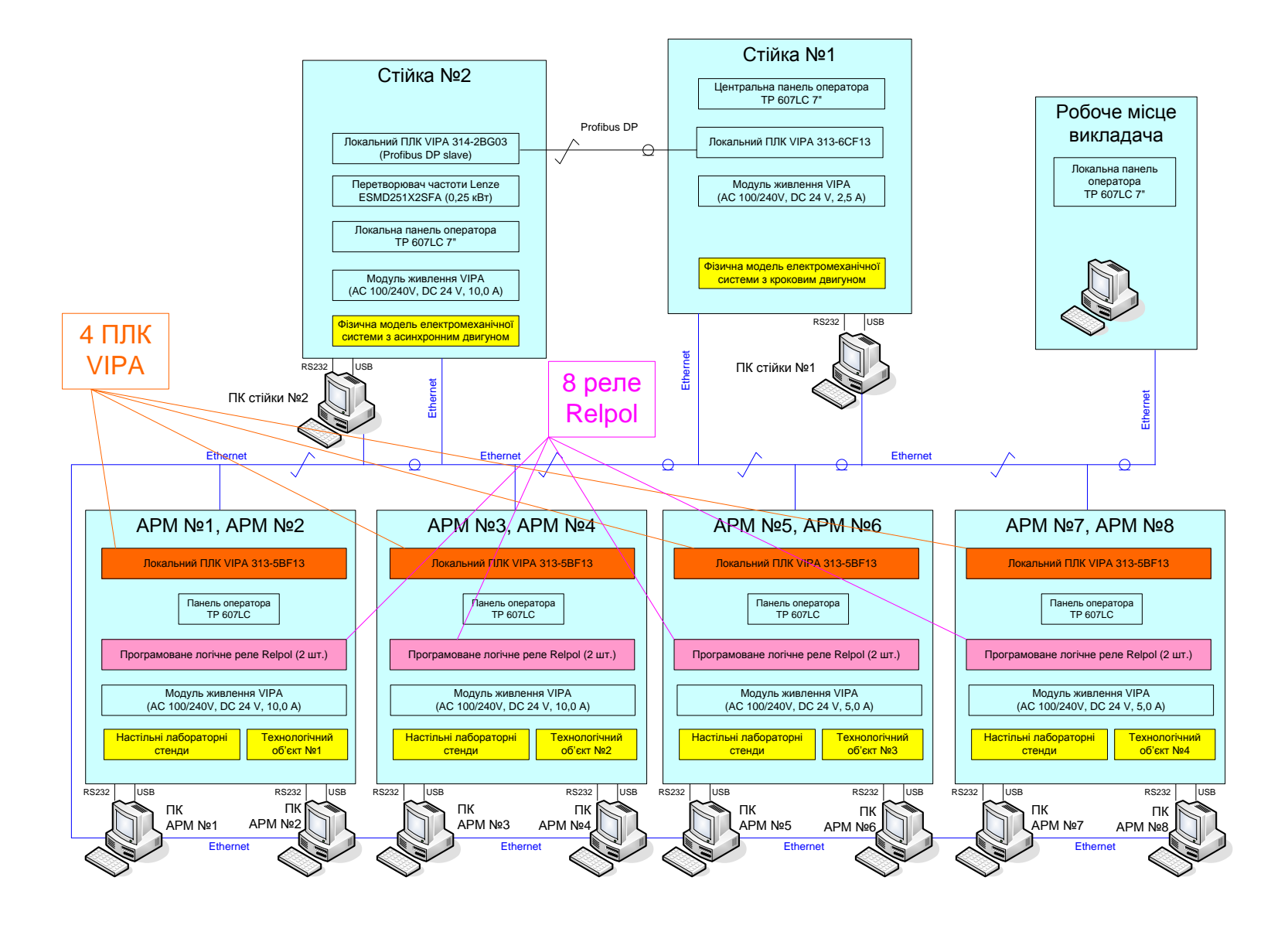

## **Схема можливих взаємодій в існуючій конфігурації лабораторного столу при вивченні контролера VIPA**

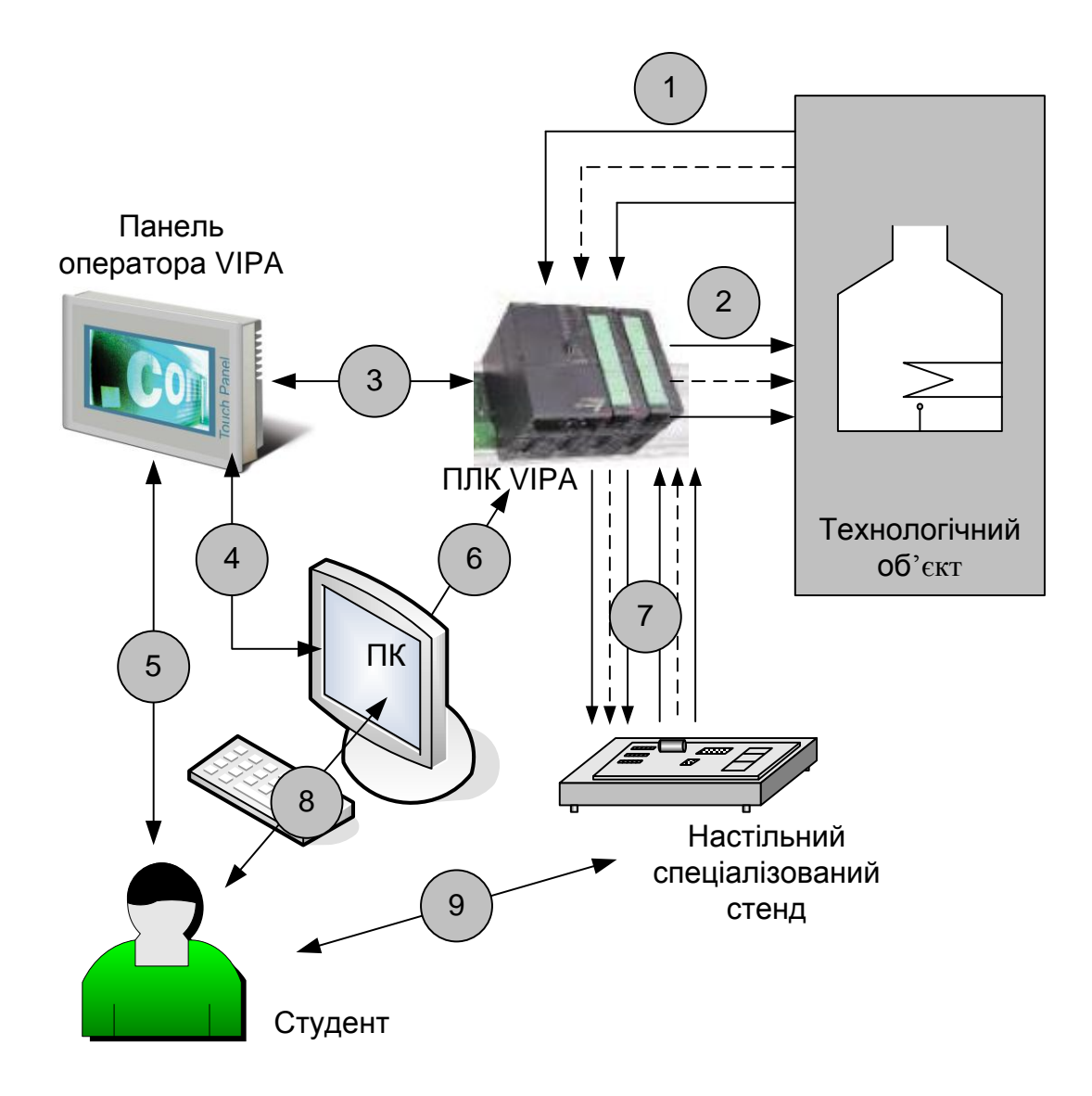

# **Спрощена технологічна схема виробничої лінії**

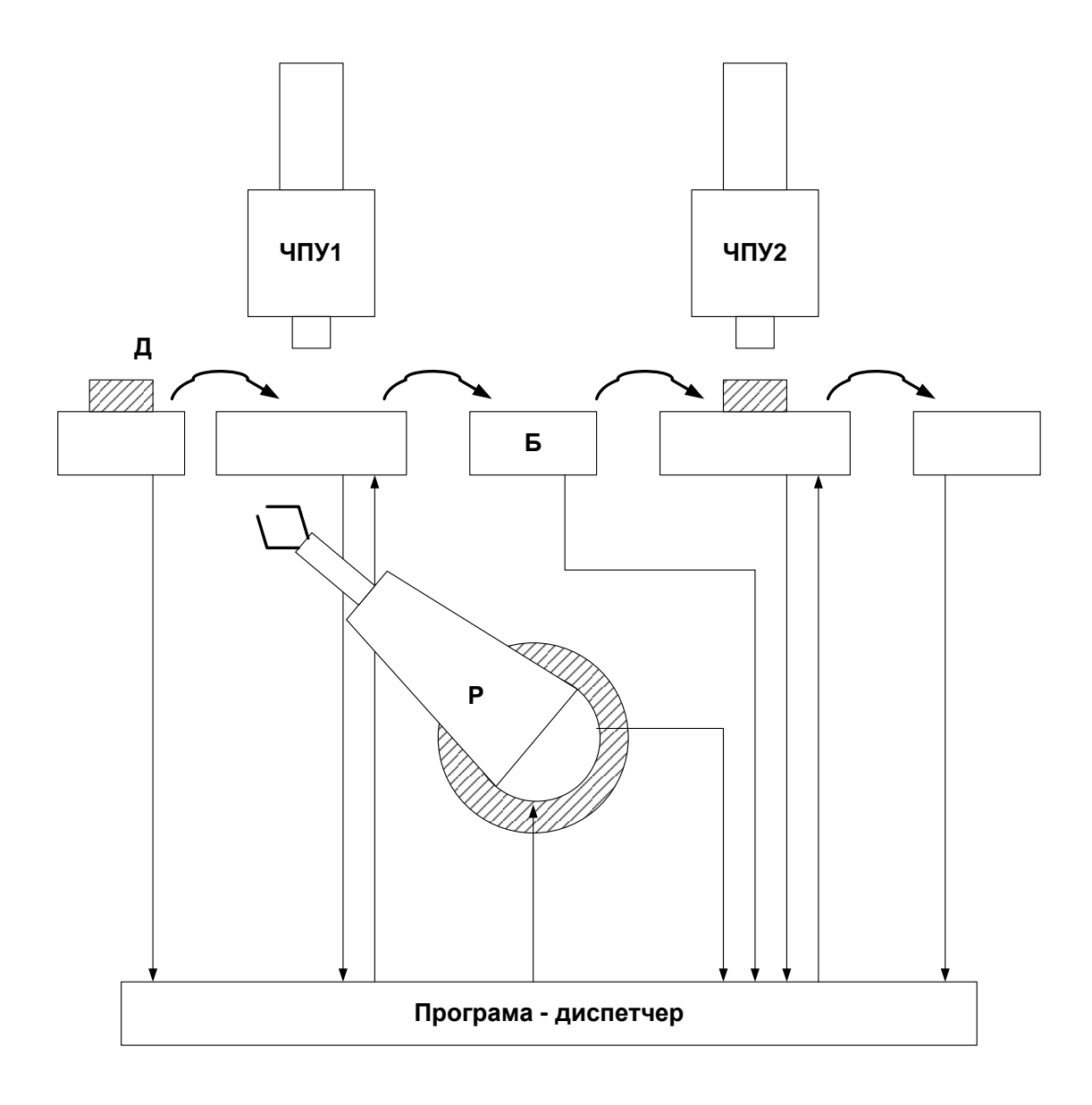

# **Оптимальна схема навчального процесу для лабораторного дослідження системи управління**

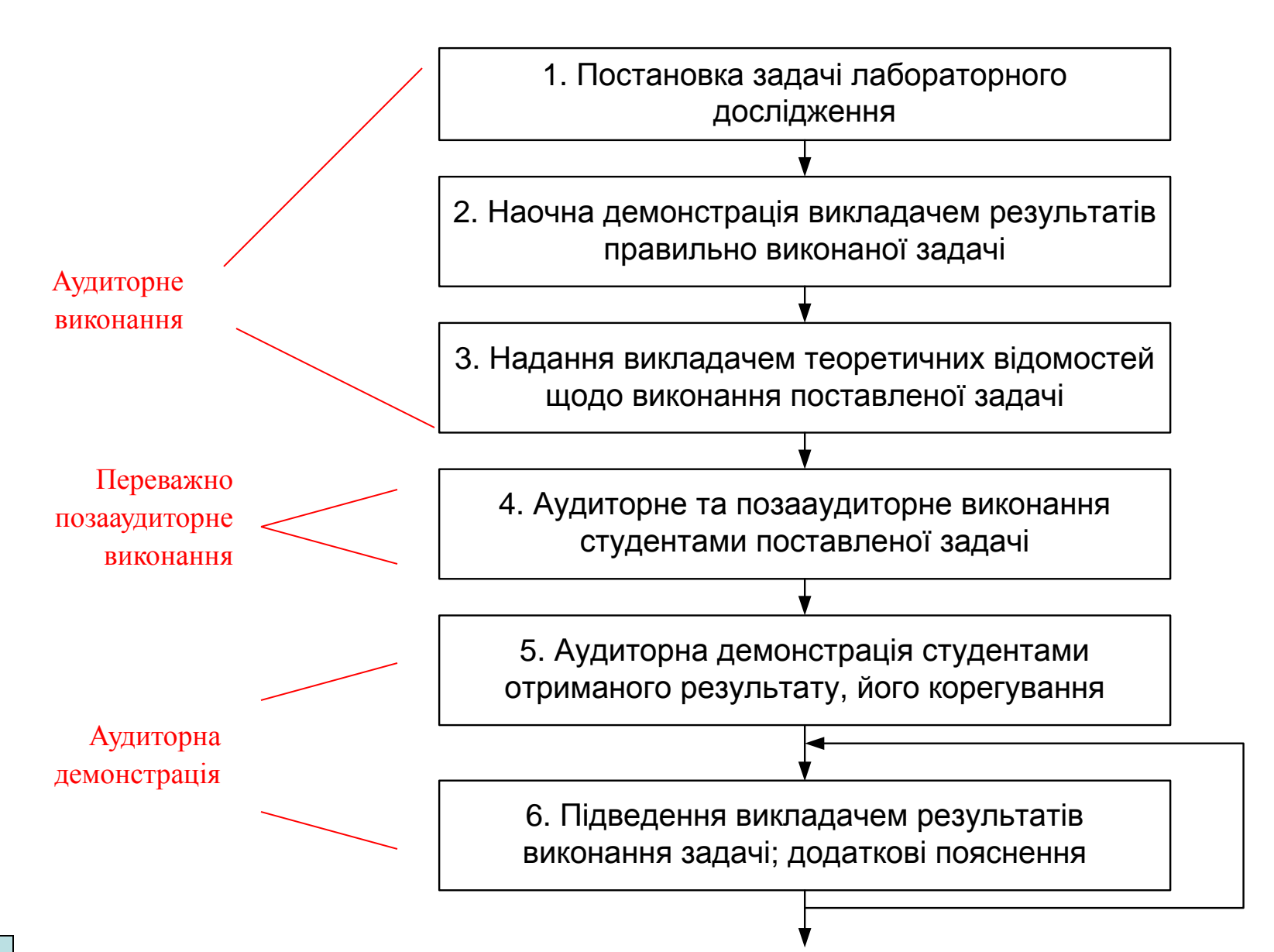

### **Загальна конфігурації нового комп'ютеризованого емулятора на основі ПЛК "VIPA"**

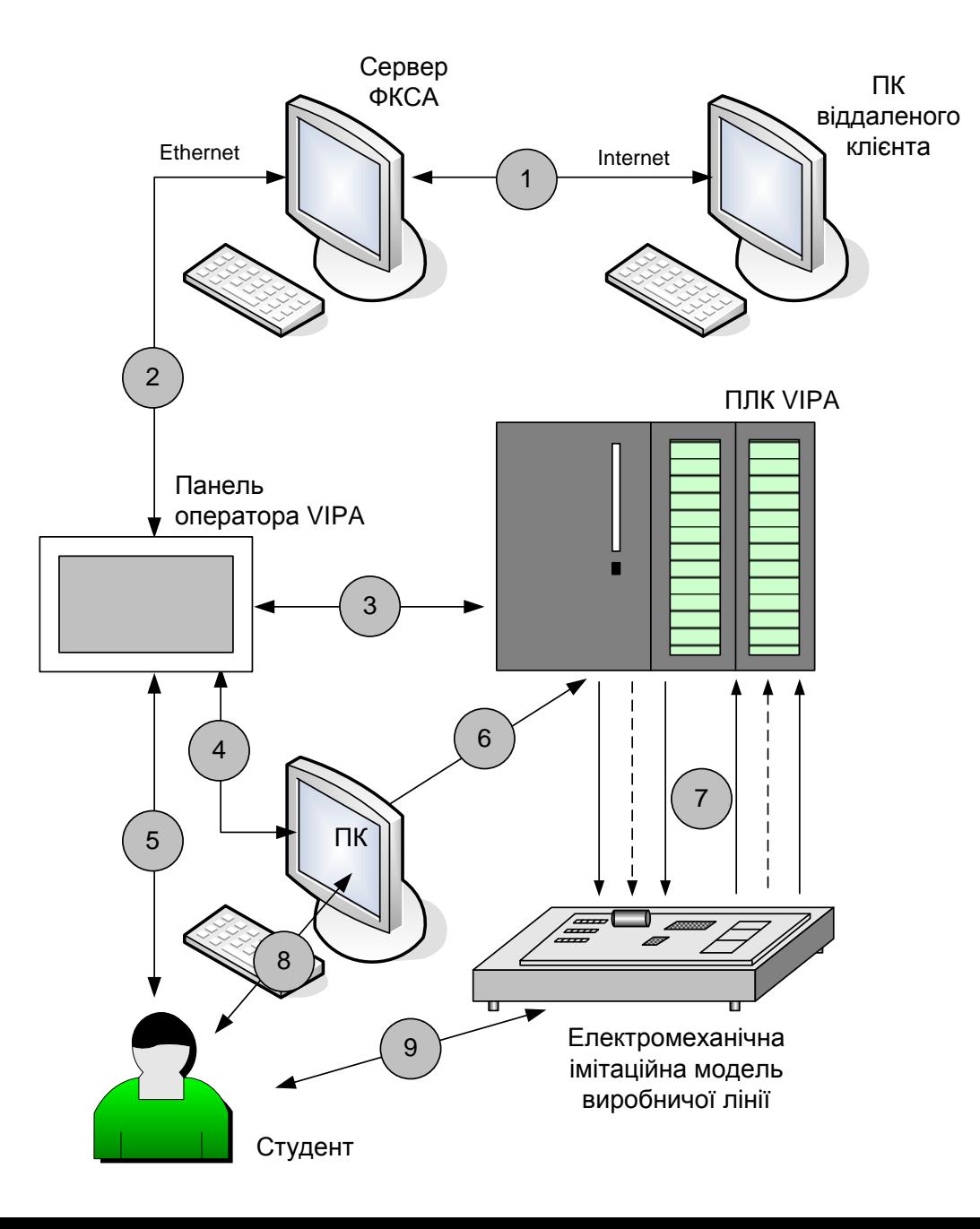

#### **Функціональна схема електромеханічної моделі виробничої лінії**

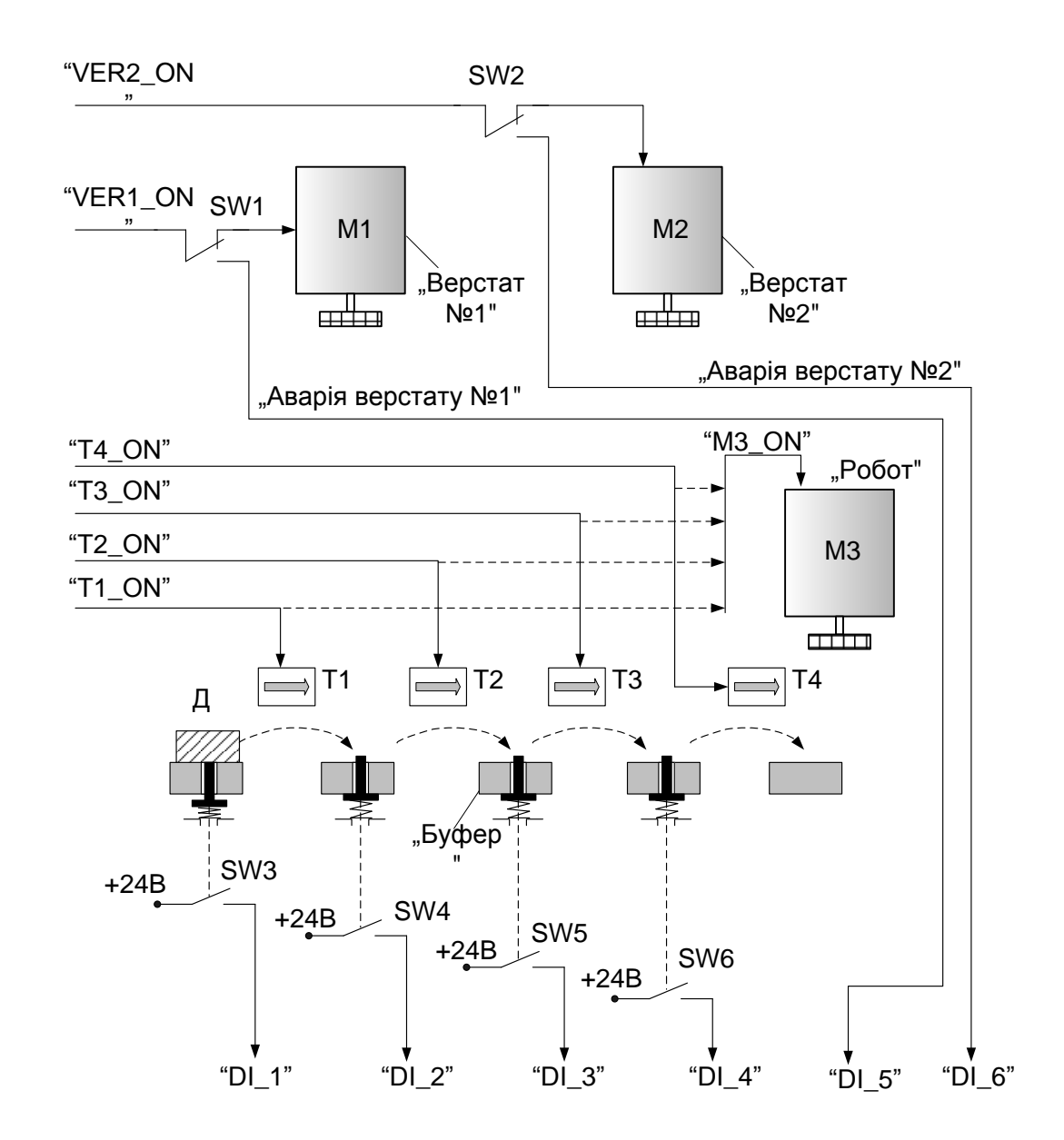

**Комп'ютеризований емулятор. Схема електрична структурна**

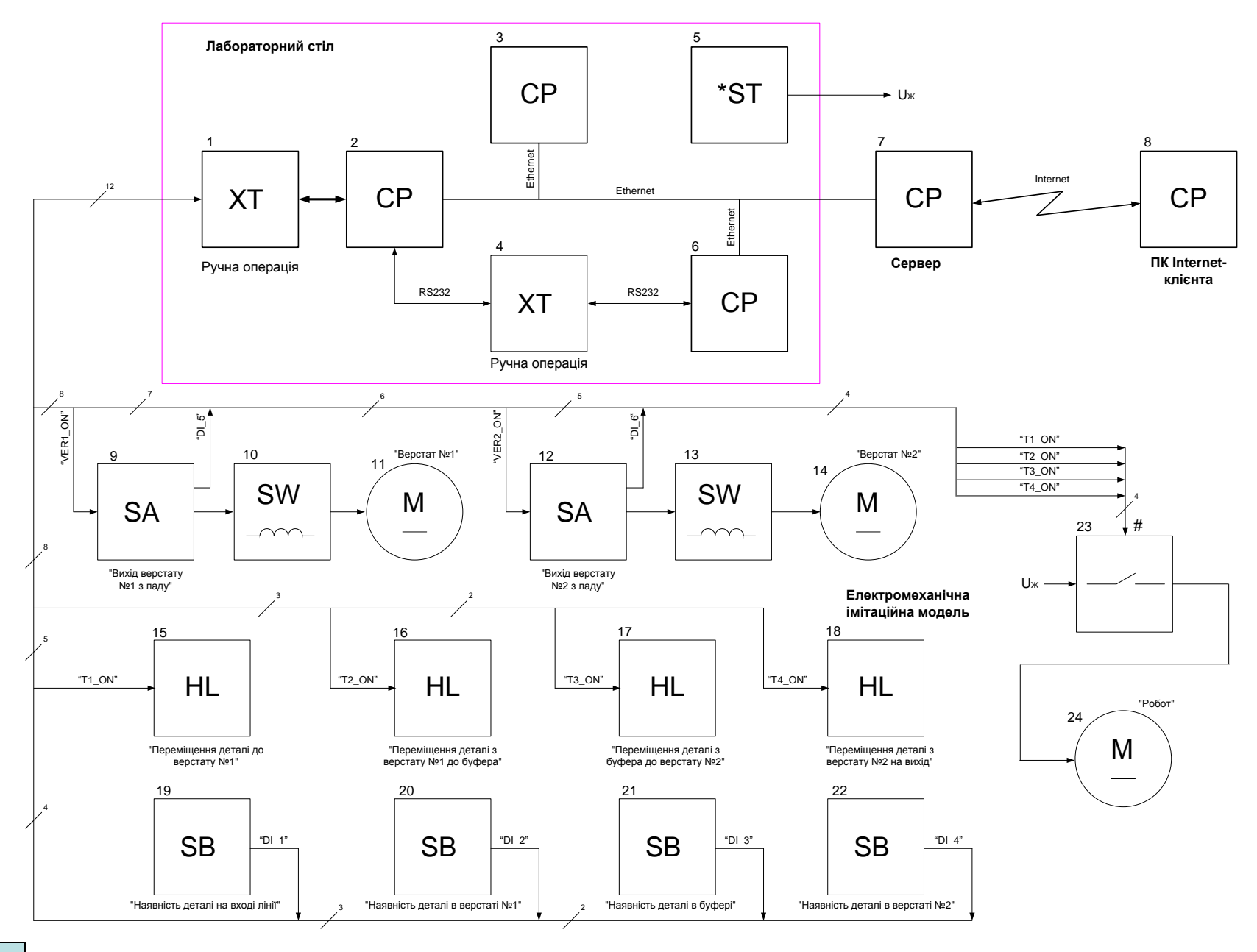

# **Комп'ютеризований емулятор. Схема електрична функціональна**

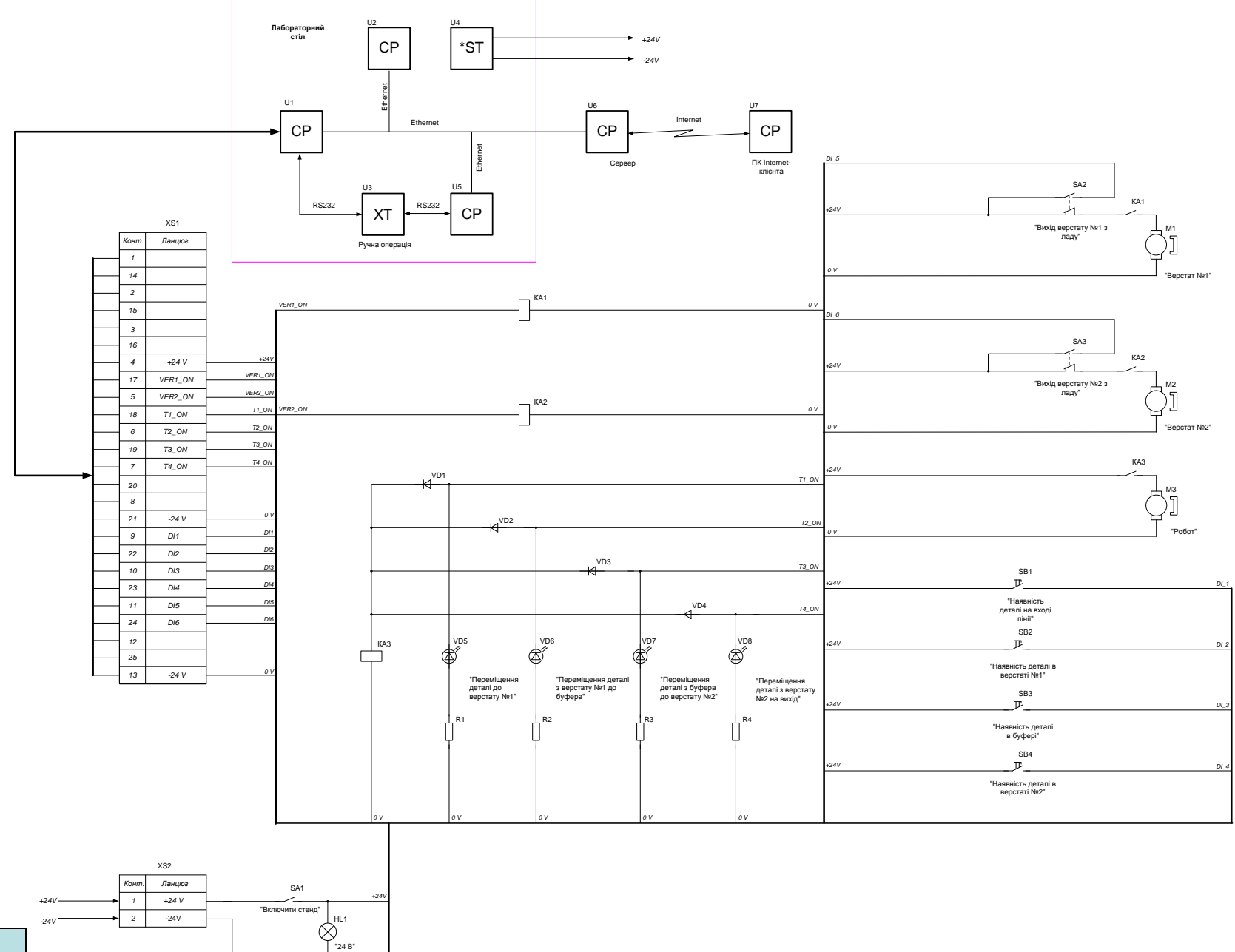

*0 V*

## **Комп'ютеризований емулятор. Схема електрична підключення**

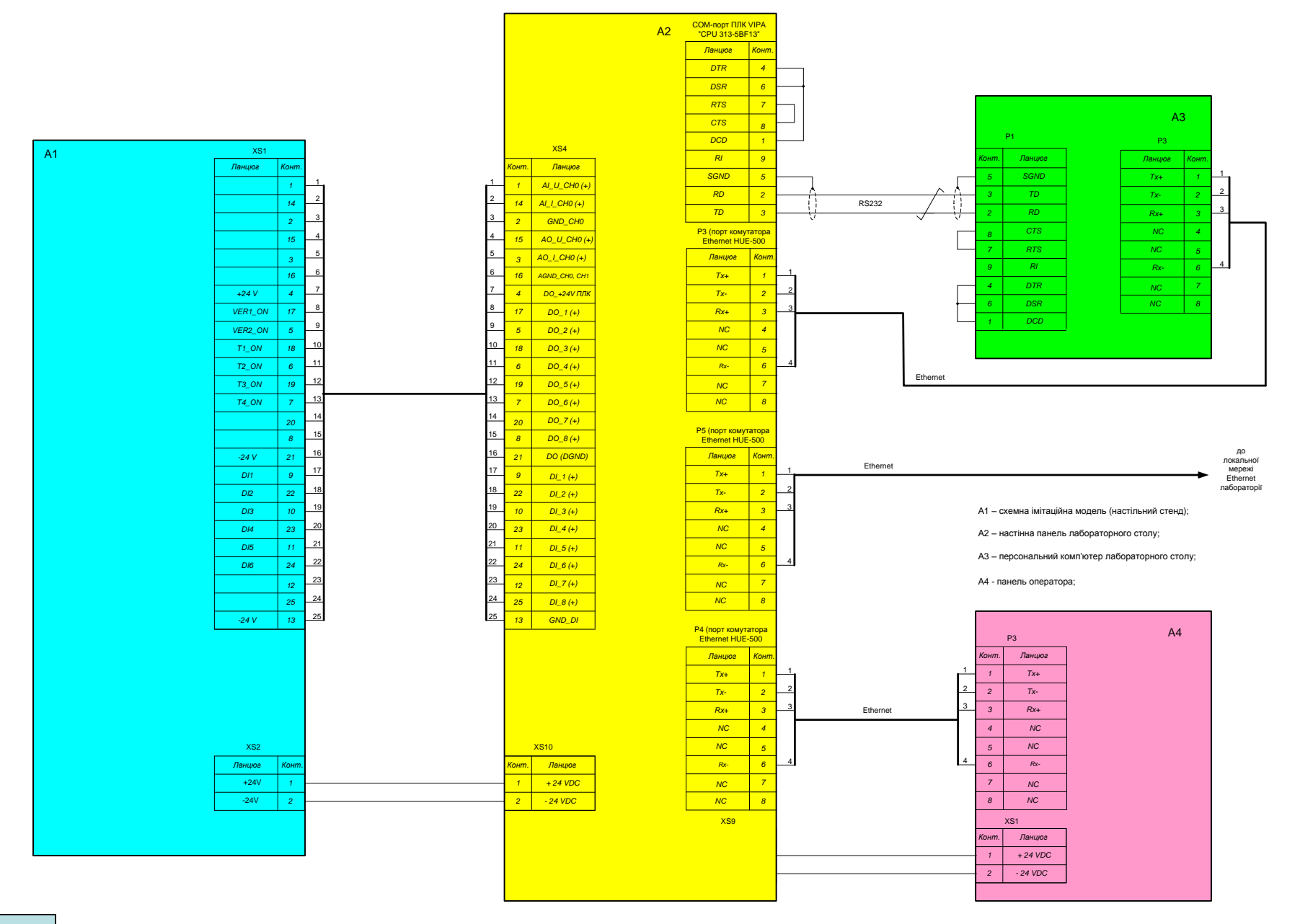

## **Обчислювальні ресурси вибраної конфігурації комп'ютеризованого емулятора**

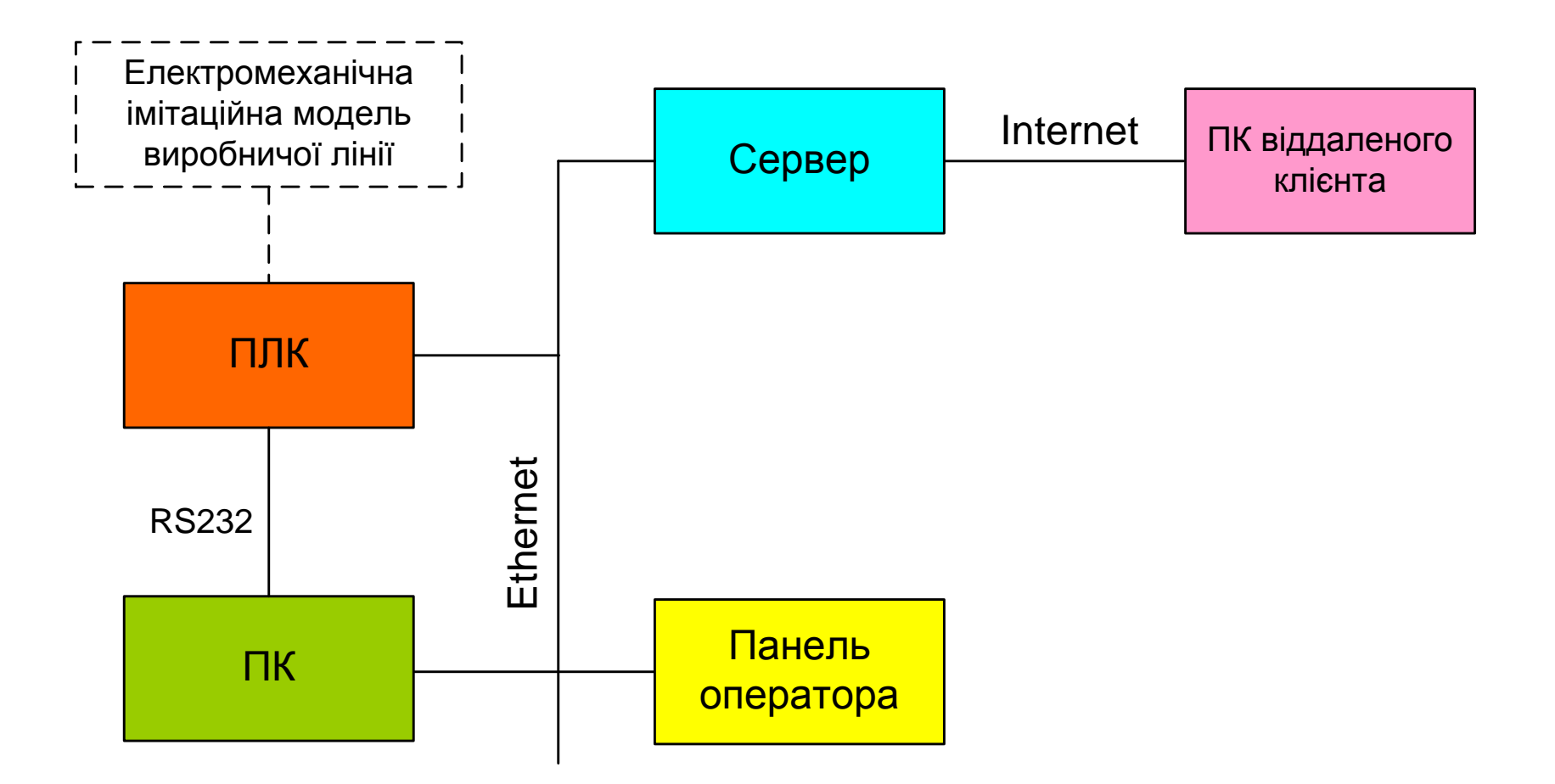

#### **Архітектура програмного забезпечення комп'ютеризованого емулятора**

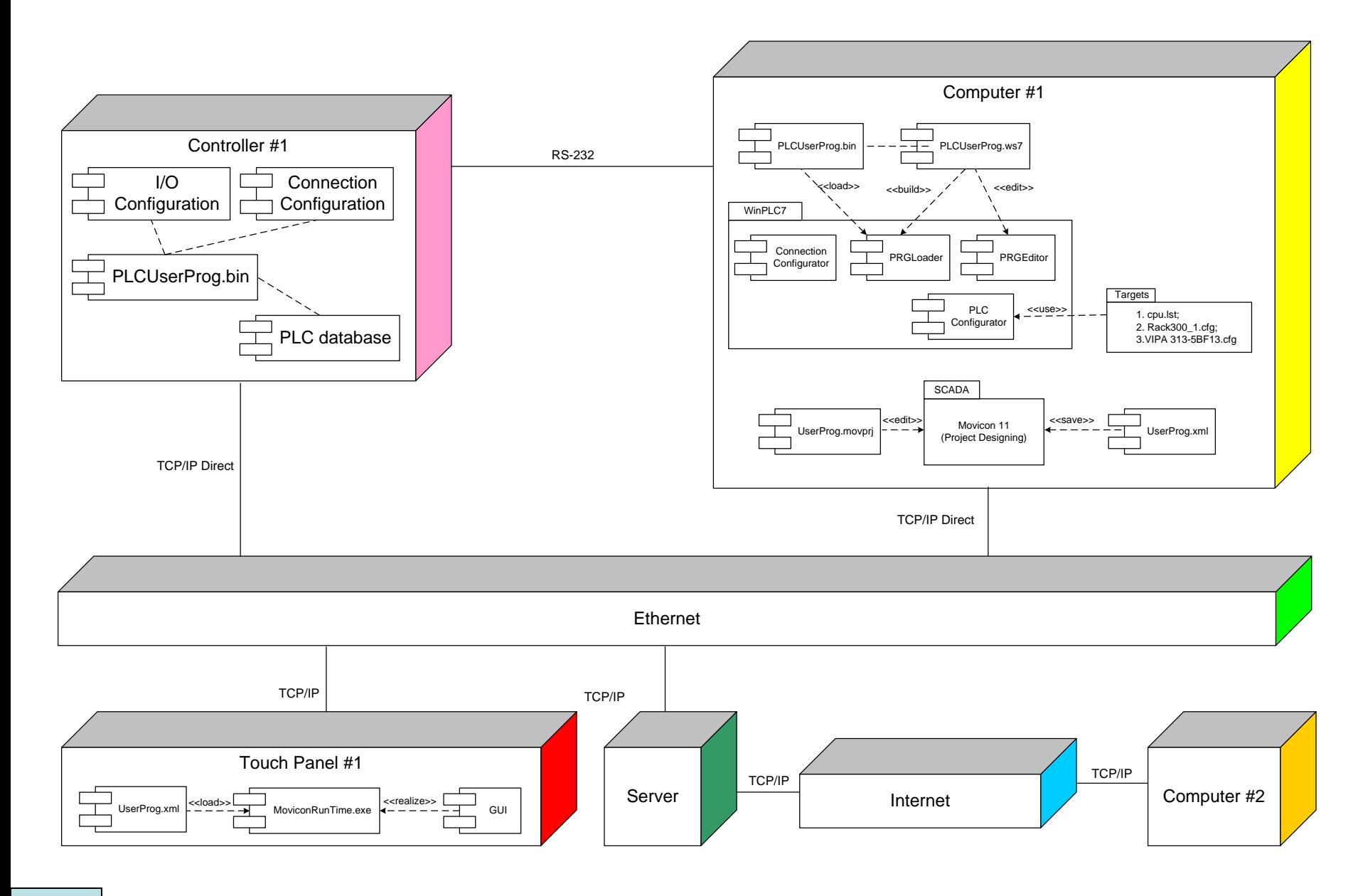

#### **Проектування програмного забезпечення контролера VIPA**

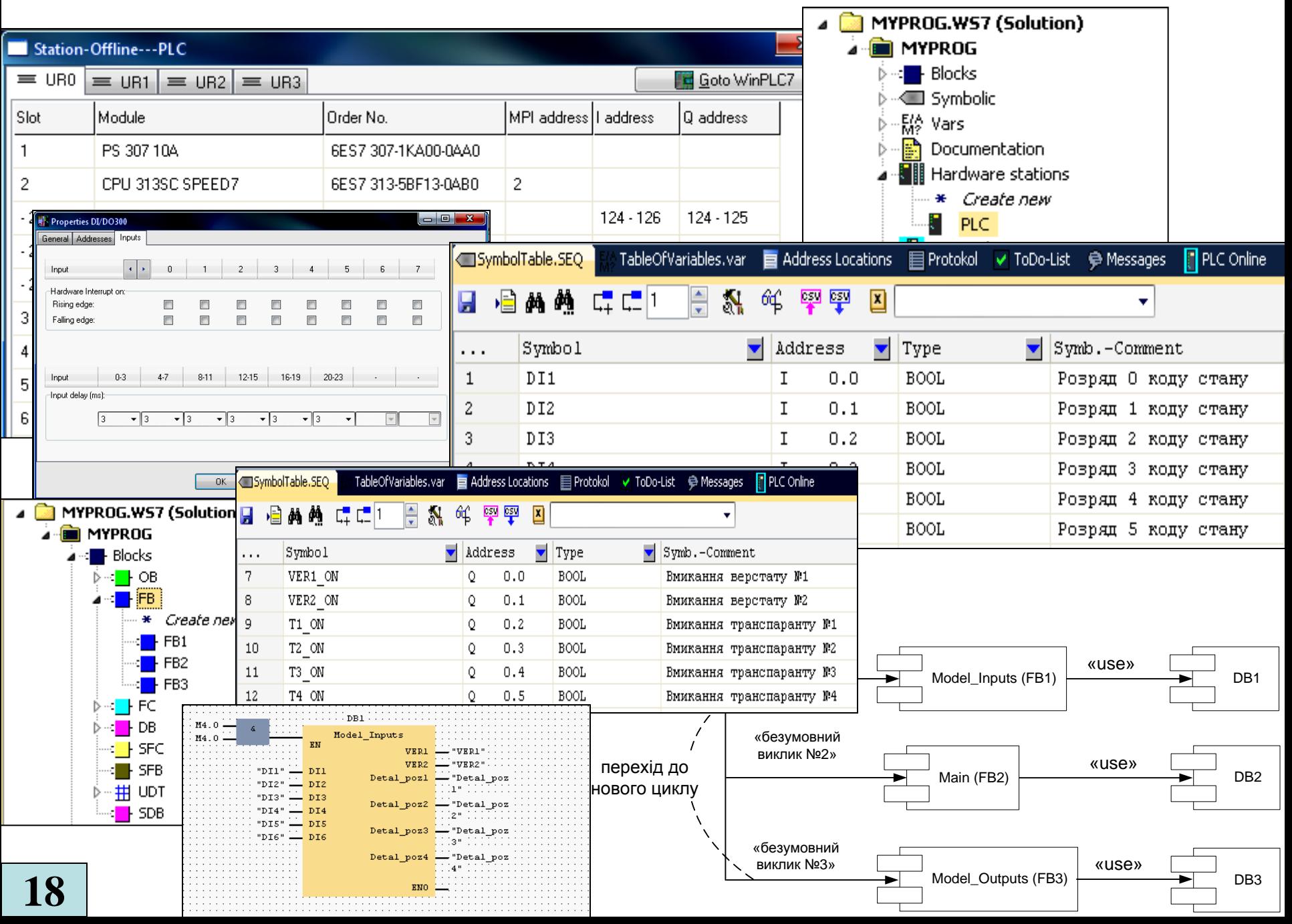

# **Комп'ютеризований емулятор. Складальний кресленик**

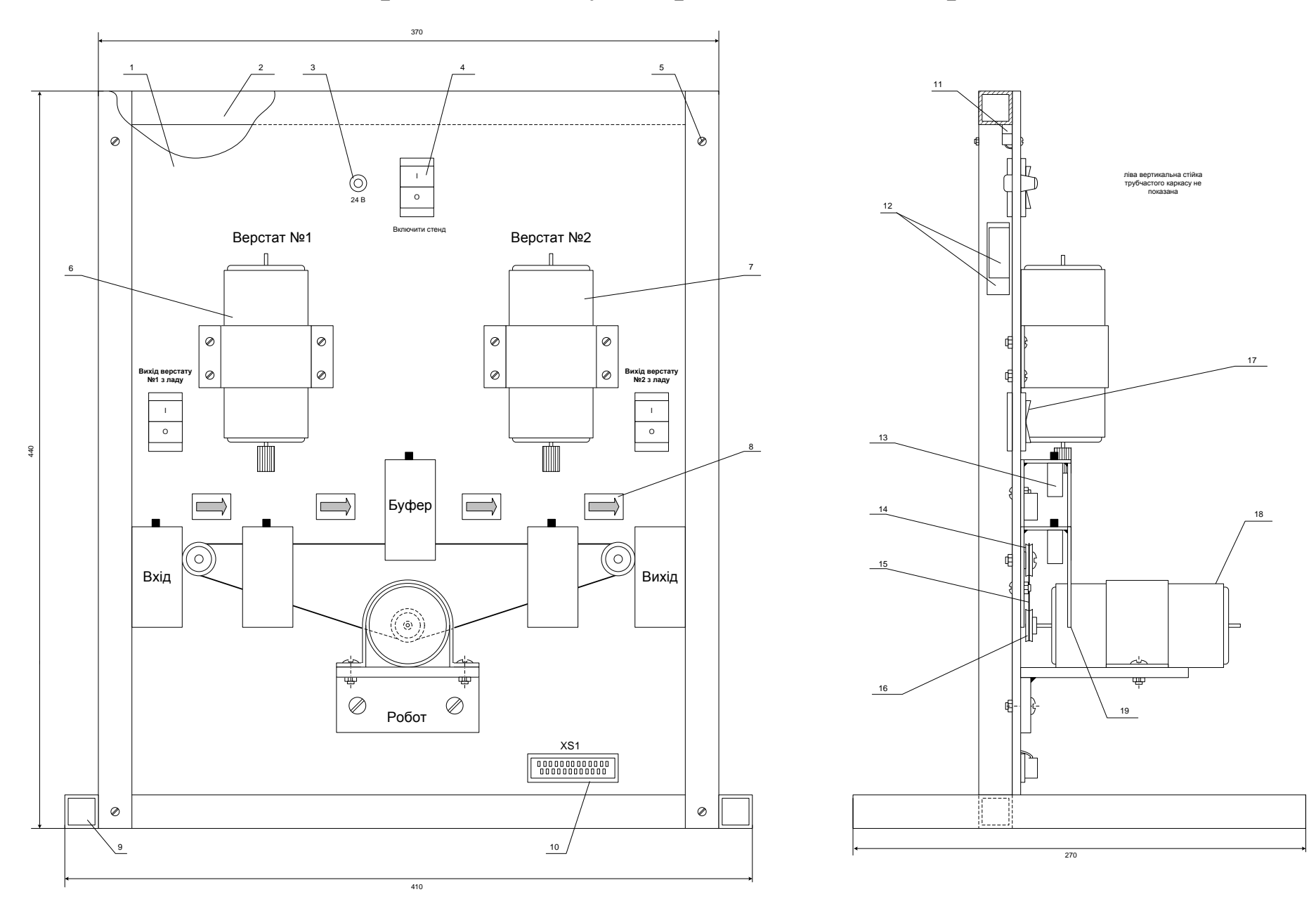